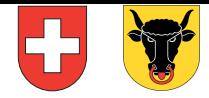

## **Abrechnung über die Quellensteuern von Künstlern, Sportlern und Referenten** mit Wohnsitz im Ausland

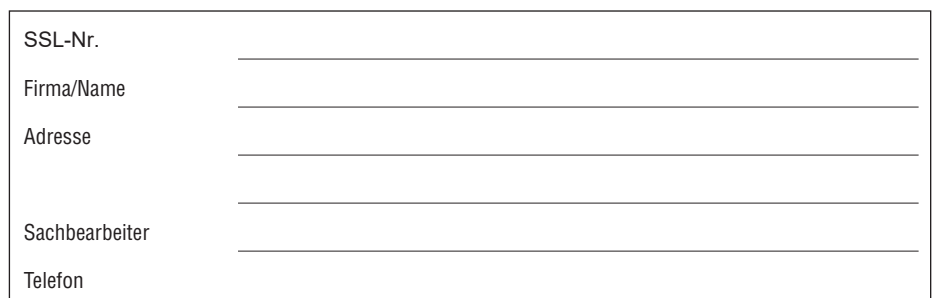

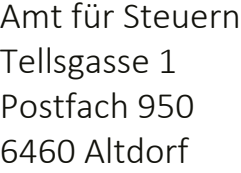

quellensteuern@ur.ch

Abrechnungsperiode vom **bis** bis

Name und Vorname des Künstlers, Sportlers oder Referenten bzw. Künstler- oder Gruppenname Auftrittsort: Tage<sup>1</sup> Anzahl Personen Kanton Gemeinde Steuerbare Leistung netto Fr. Abzüglich Gewinnungskosten<sup>3</sup> Fr. Bruttoentschädigung inkl. aller Zulagen<sup>2</sup> Fr. Steuersatz4  $\frac{0}{0}$ Durchschnittliche Tageseinkünfte Fr. Quellensteuer Fr. r Steuern<br>
sse 1<br>
th 950<br>
altdorf<br> **Alternation Container and Container Steuern Container Bendix<br>
Fr.<br>
Fr. Septemben 1<br>
The Container Steuern Steuern Container Steuern Container Steuern Container<br>
Freundant 2% Bezugsprovis** 

<sup>1</sup> Anzahl Probe- und Auftrittstage

<sup>2</sup> Als Bruttoentschädigung gelten z.B.:

- Lohn, Preisgelder, Honorar, Gage, Trinkgelder (vor Abzug allfälliger Vermittlungsprovisionen); – Sämtliche Zulagen;
- Naturalleistungen (Unterkunft, Verpflegung etc.);
- Spesenvergütungen (Reisekosten, Auslagen).
- <sup>3</sup> Künstler/Innen 50%, Sportler/Innen 20%.

<sup>4</sup> Der Steuersatz beträgt bei durchschnittlichen Tageseinkünften:

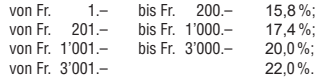

Ort und Datum

Die Richtigkeit und Vollständigkeit bescheinigt:

Total oder Übertrag abzüglich 2% Bezugsprovision **ablieferungspflichtiger Betrag**

**Diese Abrechnung ist bis Ende des Auszahlungsmonats der Entschädigung dem Gemeindesteueramt des Auftrittsortes einzureichen und bis Ende des darauffolgenden Monats zu bezahlen.**

(Stempel und Unterschrift) www.ur.ch/steuern